## **Pasarela de Pagos Banco Santander Pago Cuota Variable de Procuradores**

**Junio 2016 v1**

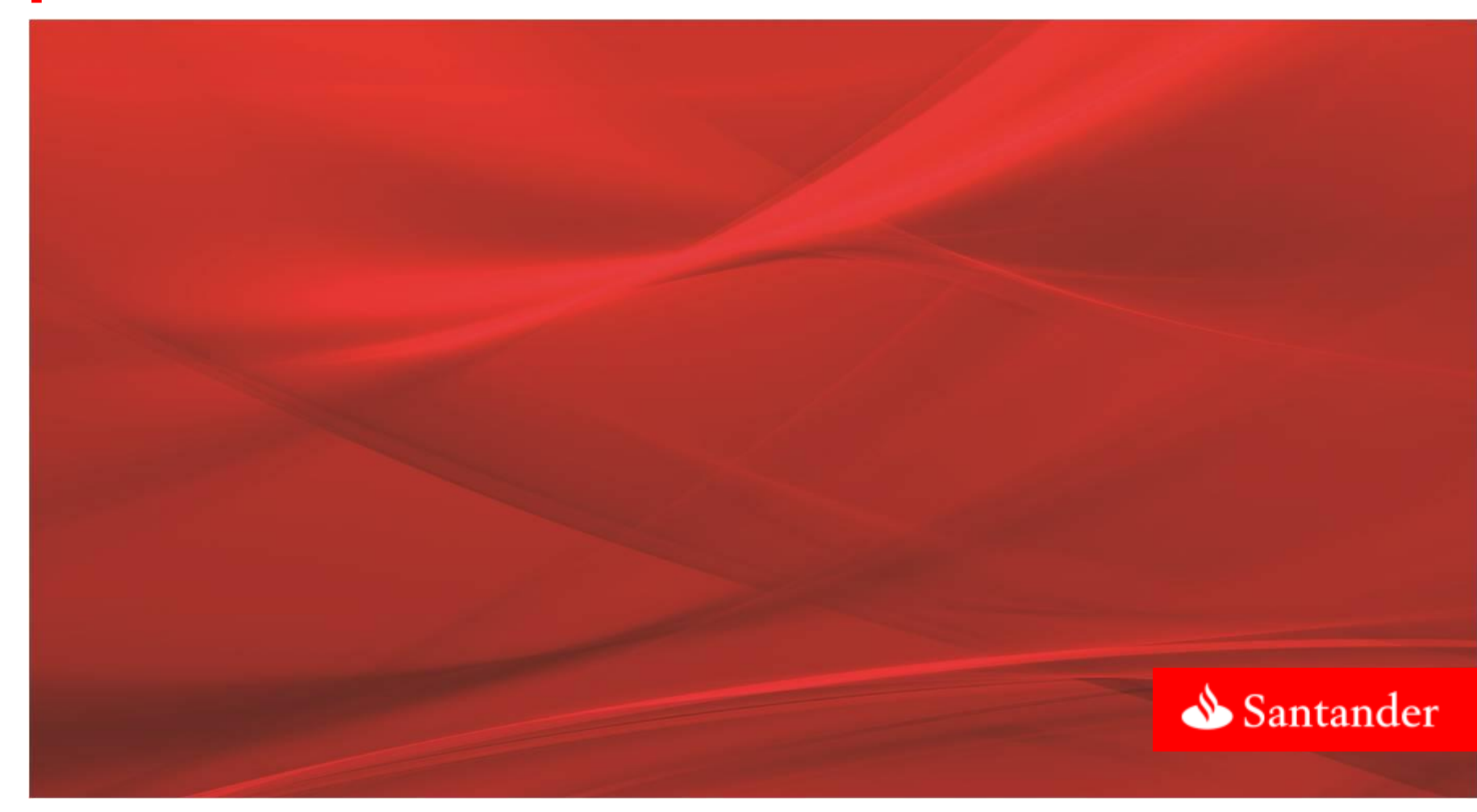

*Pasarela de Banco Santander*

*El sistema de pago interactivo de la cuota variable permite realizar el pago de la misma de forma telemática desde su propia ubicación y sin limitaciones de horario. El sistema está disponible para todas las personas colegiadas pertenecientes al Colegio de Procuradores de Madrid* 

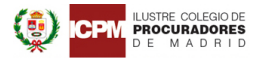

LA INSTITUCIÓN » LA PROCURA » SERVICIOS » INFO » CIUDADANOS » AREA PRIVADA CONTACTO

#### **© ÚLTIMAS NOTICIAS**

#### REUNIÓN INFORMATIVA EN EL SALÓN DE PROCURADORES DE CAPITÁN HAYA

#### 21/06/2016

- SERVICIO DE ACTOS DE COMUNICACIÓN - PRESENTACIÓN DE LA APLICACIÓN DEL PAGO TELEMÁTICO DE CUOTA VARIABLE. BANCO SANTANDER.

и у

Como continuación a la circular nº 89/16 de 8 de junio. recordamos la celebración de una reunión informativa este VIERNES día 24 a las 9.00 h., en el Salón de Procuradores de los Juzgados de Capitán Haya 66, sobre el Servicio de Actos de Comunicación, para a la vista del tiempo transcurrido desde su puesta en marcha, dar cuenta de su resultado y resolver cuantas dudas queráis plantear.

A continuación se realizará una presentación para dar a conocer la aplicación y utilización del pago de cuota variable por vía telemática, a cargo del Banco Santander, el cual invitará a un café a los asistentes.

2015, y en el caso de los desahucios por incumplimiento de hinoteca. la cifra aumentó hasta el 28.6%

El número de concursos de acreedores presentados en la Comunidad de Madrid también descendió. Se situó en 237 concursos presentados -siendo 61 de personas naturales-, un 20,7% menos que los registrados en el mismo periodo del año anterior

Con estas premisas. Jos datos disponibles refleian que el número de lanzamientos solicitados a los servicios comunes en el primer trimestre de 2016 fue, localizados en la región de Madrid, de 2.264, un 18,8% menos que en mismo periodo del año anterior.

El número de ejecuciones hipotecarias que se iniciaron entre los pasados 1 de enero y 31 de marzo fue de 951, lo que representa un descenso del 40.4% respecto a las presentadas en el primer trimestre de 2015.

#### CELEBRADA AULA II SOBRE CONCURSAL **SOMPLOAKE STATISTICS**

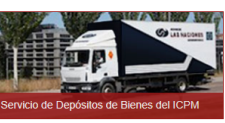

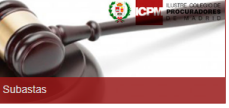

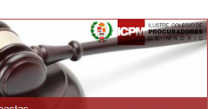

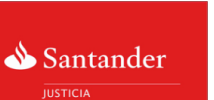

Se accede desde la web del Colegio de Procuradores de Madrid

- A través del área privada del usuario
- Accediendo a un formulario para introducir los datos de la cuota
- A continuación conectará con Banco Santander para efectuar el pago con cargo a su cuenta corriente
- El pago se materializa de forma instantánea obteniendo la confirmación del pago

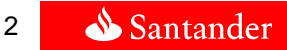

*Procedimiento de pago de la cuota*

1.- Acceso al sistema interactivo del pago de la cuota variable

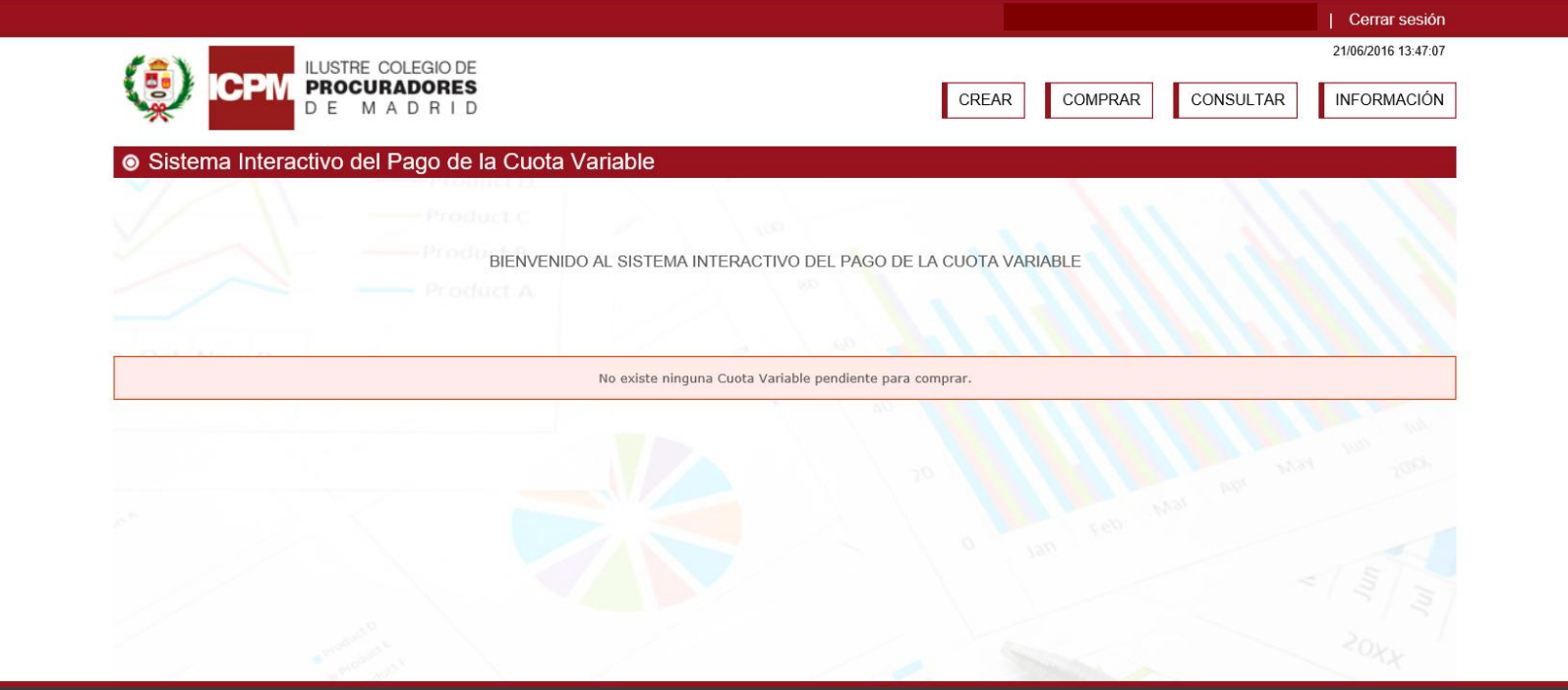

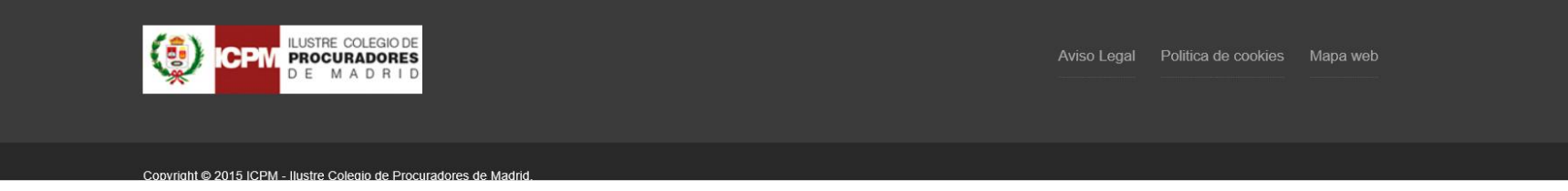

*Procedimiento de pago de la cuota*

2.- Acceso al formulario: Crear Cuota

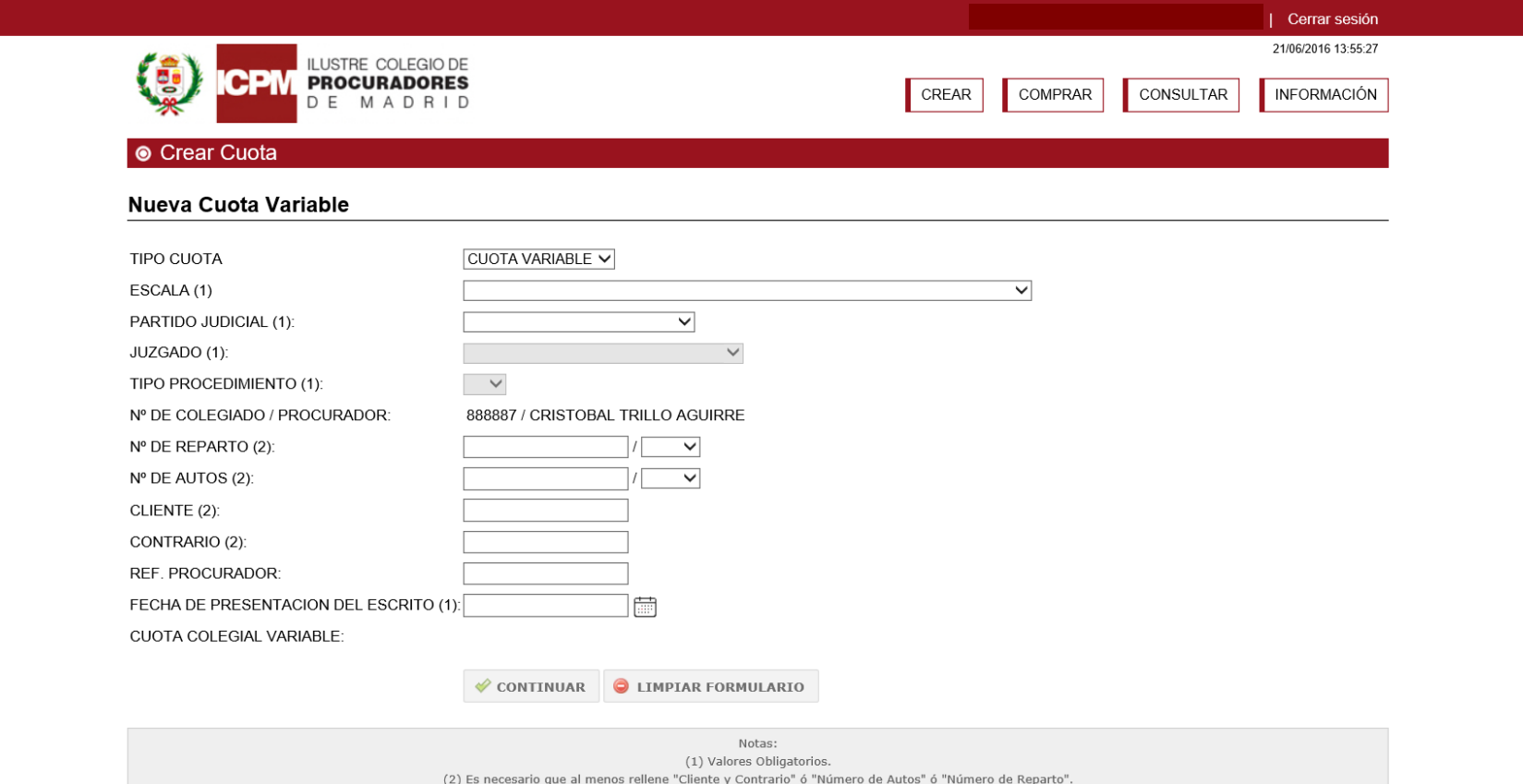

*Procedimiento de pago de la cuota*

3.- Cumplimentación del formulario "Crear Cuota"

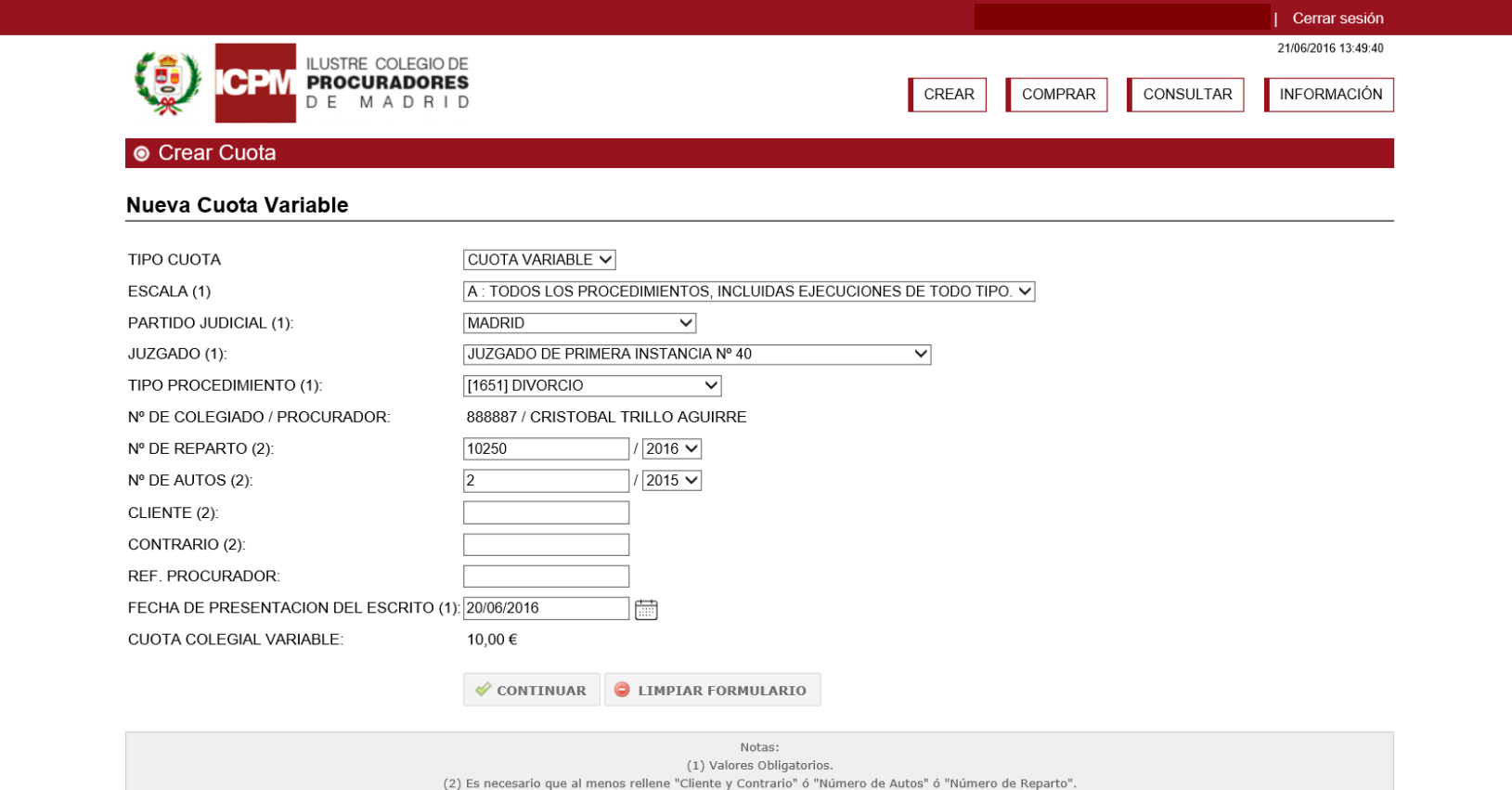

*Procedimiento de pago de la cuota*

4.- Verificar la información y acceder a la conexión con Banco Santander

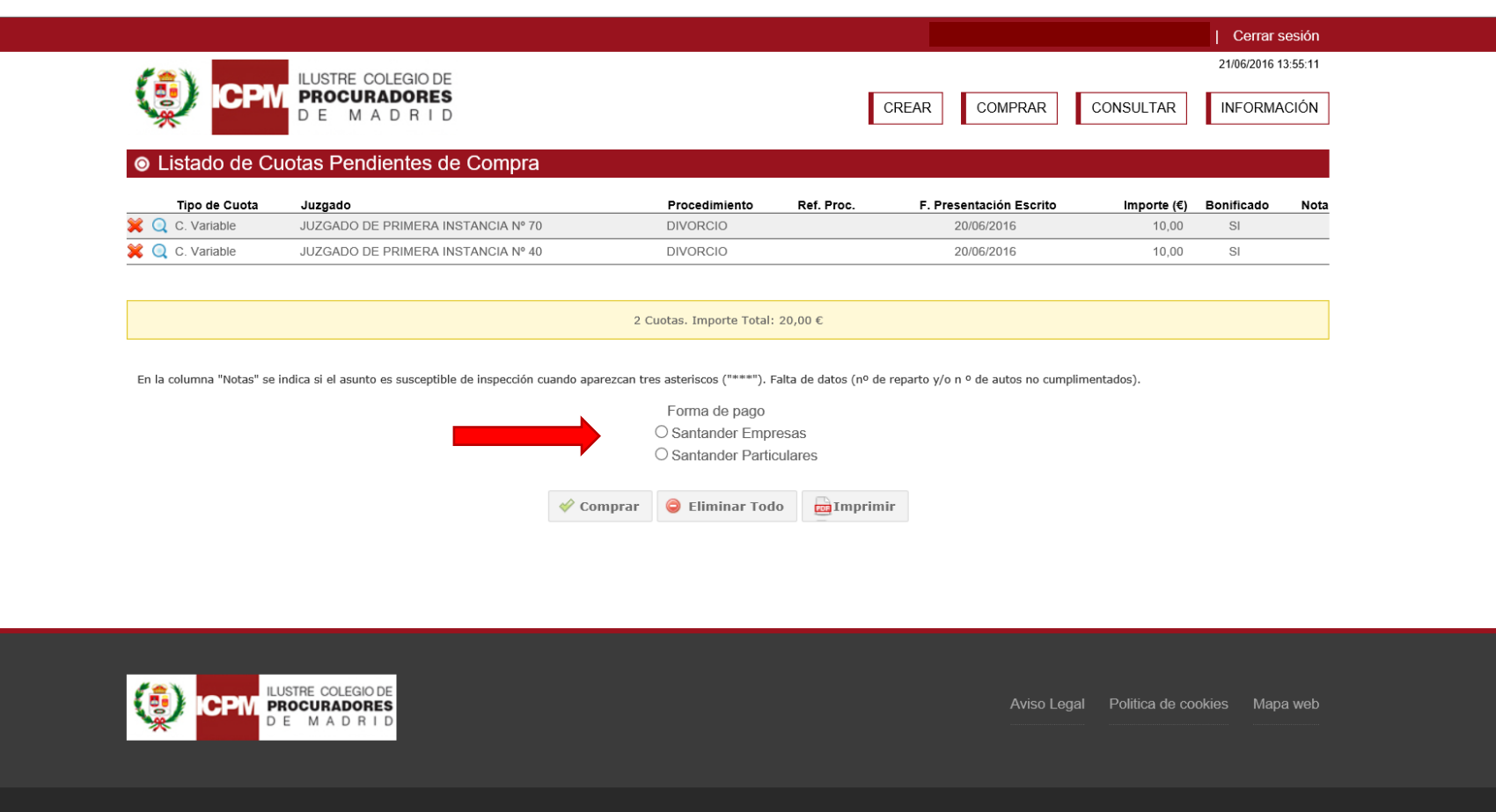

Copyright © 2015 ICPM - Ilustre Colegio de Procuradores de Maq

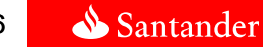

Sencillo | Personal | Justo | Como un banco debería ser

*Procedimiento de pago de la cuota*

5.-Conexión con **Banco Santander**

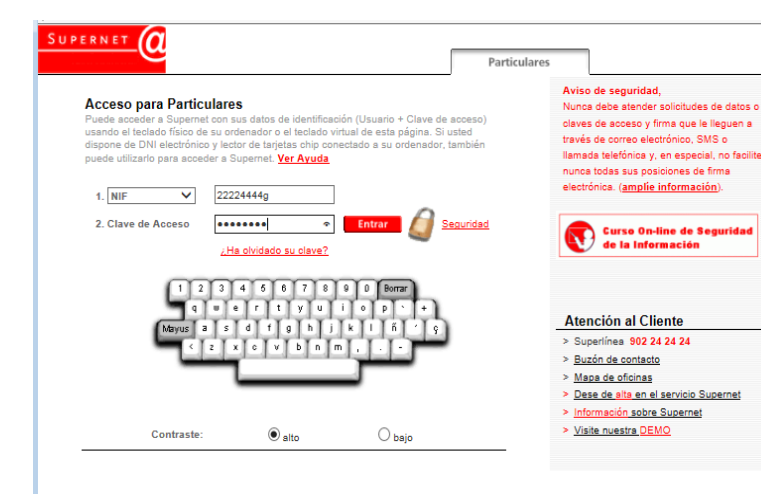

#### Pago electrónico - Colegio de Procuradores de Madrid

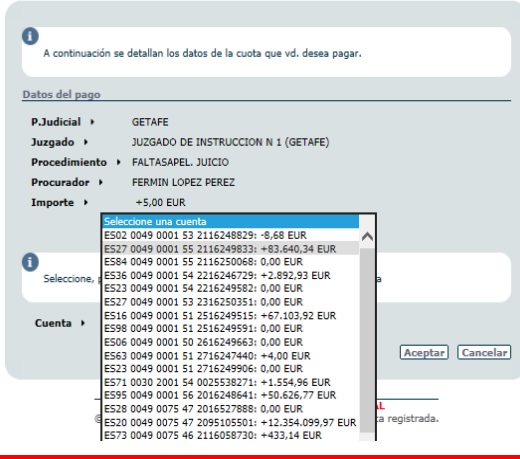

 Es necesario ser cliente de Banco Santander con:

**1) Contrato de Supernet** (Particulares o Empresas\*) y disponer de usuario con firma, y

\*Para Supernet Empresas , el usuario debe acudir a una oficina y solicitar el alta del servicio PC PASARELA PAGOS PROCURADORES

**y**

#### **2)Cuenta corriente**

7

*Procedimiento de pago de la cuota*

6.- Seleccionar la cuenta de cargo

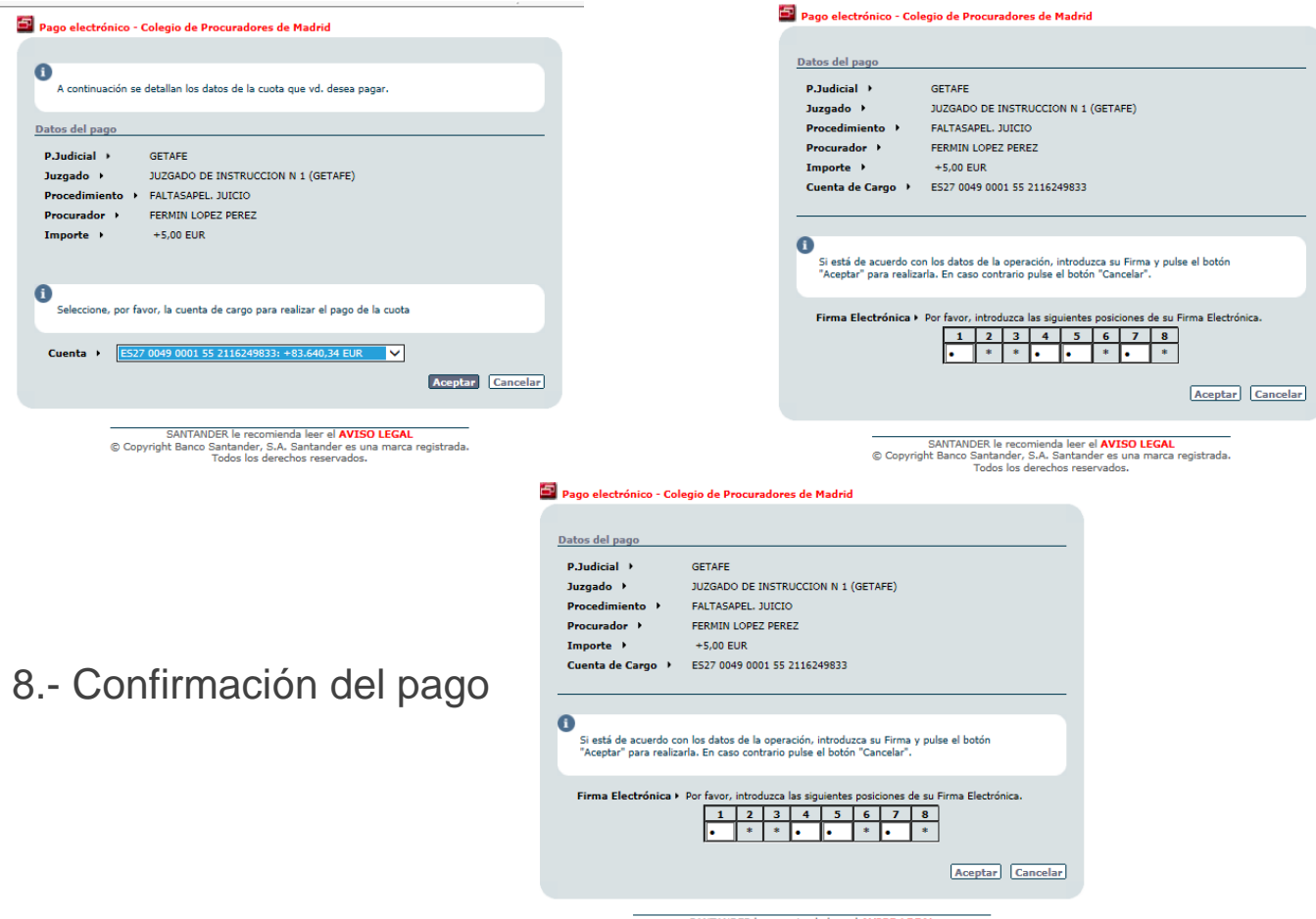

SANTANDER le recomienda leer el **AVISO LEGAL**<br>© Copyright Banco Santander, S.A. Santander es una marca registrada. Todos los derechos reservados.

7.- Introducir la firma electrónica

*Procedimiento de pago de la cuota*

9.- Posibilidad de imprimir al pagar la cuota.

Pulsar sobre la opción que figura en la parte superior izquierda "Formato Oficial"

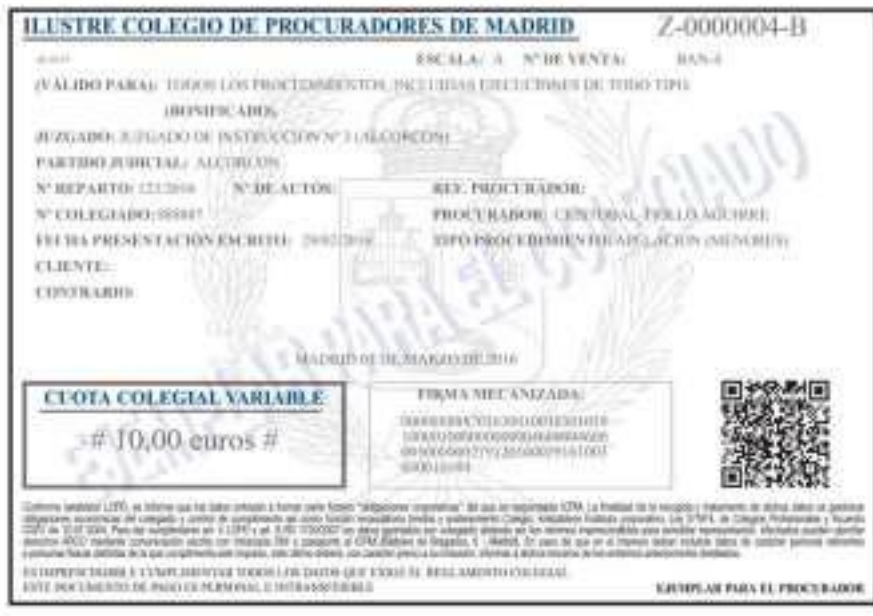

*Procedimiento de pago de la cuota*

9.- Consulta de pagos

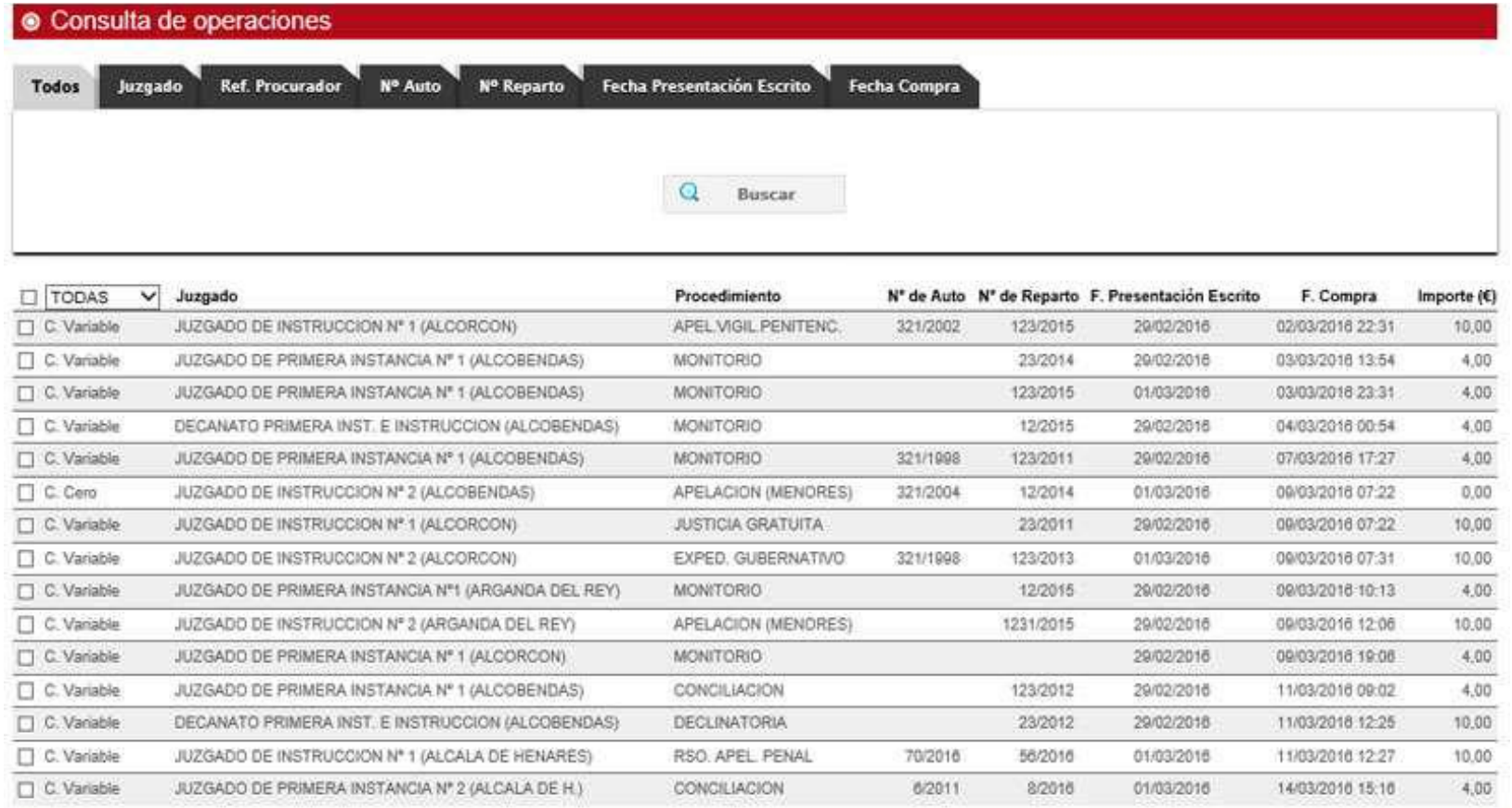

15 Cuota, Importe Total: 92,00 €

10

# **Gracias**

Nuestra misión es contribuir al progreso de las personas y de las empresas.

Nuestra cultura se basa en la creencia de que todo lo que hacemos debe ser Sencillo, Personal y Justo.

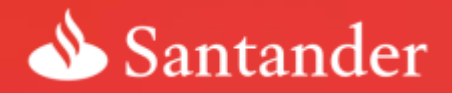

**WENBER OF** Dow Jones<br>Sustainability Indices In Collaboration with RobeceSAM (C) FT5E4Good

Sencillo | Personal | Justo Como un banco debería ser